# Dynamische Websites mit PHP

#### **PHP mit einer Datenbank nutzen um ein Gästebuch zu erstellen**

### **Fachkonzept:** Datenübertragung

- Der Client kann auch Daten an PHP-Dateien senden.
	- Hierzu werden spezielle Befehle an die URL angehängt.
		- http://localhost/php/get.php
		- http://localhost/php/get.php**?vorname=Hans**
		- http://localhost/php/get.php**?nachname=Wurst**
		- http://.../get.php**?vorname=Hans&nachname=Wurst**
- Diese können mit **\$ GET["..."]** abgerufen werden

 $\text{Svorname} = \text{S} \text{ GET}['vorname'']$ ;  $\text{S}$ nachname =  $\text{S}$  GET["nachname"];

## **Fachkonzept:** Formulare

- Formulare gestalten die Datenübertragung vom Client zum Server komfortabler. Sie bestehen aus:
	- Eingabefeldern mit einem **Namen**
	- Einem Knopf zum abschicken

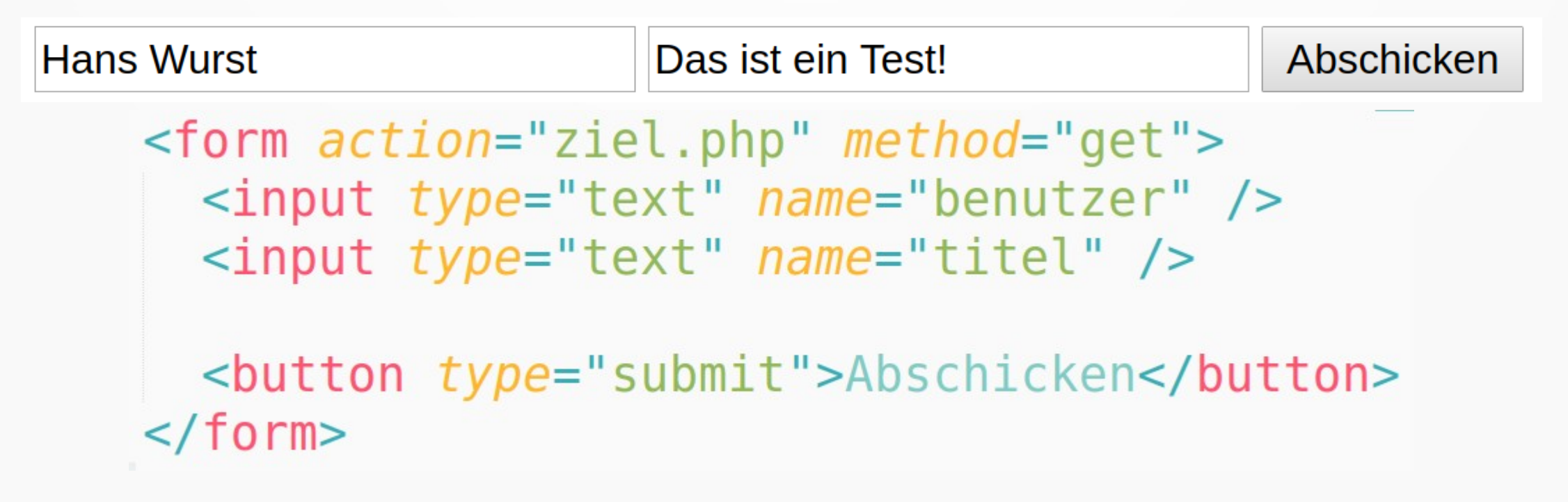

## **Fachkonzept:** Datenbank

- In einer Datenbank können Daten wie z.B. **Gästebucheinträge** gespeichert werden.
- Eine Datenbank kann meistens durch eine **Tabelle** dargestellt werden.
- Ihr benötigt die Datei **datenbank.php**, um mit der Datenbank arbeiten zu können.

### **Arbeitsauftrag:** Formular erstellen

- Erstellt auf eurer Website ein Formular.
- Benennt die neue Datei **gaestebuch.php**
	- Wichtig: Kein ä verwenden!
- Fügt das **Grundgerüst** von eurer **index.html**-Seite in die neue Datei ein.
- Fügt den Beispiel-Code aus dem Lehrer-Vorlagen-Ordner unter **Formular/Gästebuch – Formular-Code.php** ein
- Das Formular kann jetzt benutzt werden, aber es werden noch keine Einträge gespeichert!

#### **Arbeitsauftrag:** Datenbank verbinden

- Kopiert die Datei **datenbank.php** in eueren Website-Ordner.
- Fügt den Beispiel-Code aus dem Lehrer-Vorlagen-Ordner unter **Formular/Gästebuch – PHP-Code.php** in euer Gästebuch ein.
- Das Formular kann jetzt benutzt werden und speichert auch die Einträge!

### **Arbeitsauftrag:** Datenbankstruktur?

- Als Datenbank wird die Datei **daten.db** erstellt.
- Öffnet die Datei mit Notepad++.
- Findet ihr eure Einträge hier wieder?
- In welchen Format sind die Daten hier gespeichert?
- Informiert euch im Internet über das JSON-Format, z.B. unter:
	- https://wiki.selfhtml.org/wiki/JSON
	- https://de.wikipedia.org/wiki/JavaScript\_Object\_Notation

### **Arbeitsauftrag:** Weitere Felder

• Bis jetzt kann die Datenbank nur den Benutzernamen, den Titel und den Text des Eintrags speichern.

- Erweitert das Formular und den PHP-Code so, dass auch z.B. ein Link auf die Hompage des Benutzers gespeichert werden kann.
- Ihr könnt das Beispiel auch komplett ändern, um etwas anderes als ein Gästebuch zu erstellen!